# Adobe Photoshop CC 2019 Version 20 Hacked License Key Full

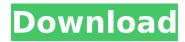

## Adobe Photoshop CC 2019 Version 20 Crack+ Activation Code PC/Windows

Creating, Applying, and Altering Adjustment Layers Adjustment layers (adjustment layers aren't a feature of Photoshop; they're a part of the Photoshop interface) change the look of the layers below them. You can control how a layer is altered through the use of multiple adjustment layers. Create a ton of them or just one — your preference. When working with adjustment layers, you can select a layer to apply the adjustment to. Adjustment layers produce the effect on just the selected layer, but you can do even more. Using a command from a menu bar, you can create a new adjustment layer that produces the same effect on all the layers below it, as well as a parent layer from which you can create child layers. Or you can create a mask, which creates an alpha channel that hides everything except the areas the mask covers. Here are three ways to create an adjustment layer and apply an effect: \* \*\*Creating a new adjustment layer:\*\* Choose Layer ⇒ New Adjustment Layer. \* \*\*Applying an adjustment to a specific layer:\*\* Select a layer and then choose Layer ⇒ Layer Mask. Or click the layer's thumbnail in the Layers panel. \* \*\*Applying an adjustment to all layers in the image:\*\* Choose Image ⇒ Adjustments. Click the Adjustments button and then choose Layer and paint with the new adjustment. Or click the image's thumbnail in the Layers panel to reveal the Adjustments panel and do the same thing. The Adjustments panel includes many additional options for adjusting the look of a photo. Some, such as Levels and Shadows/Highlights, you can't get any easier than selecting those default settings. You can even undo changes to create another version of the image. But some effects, such as Unsharp Mask and Red Eye, require more control. In a nondestructive environment, the images below the selected layer remain unchanged. In other words, you can always change an image again without leaving the adjustment layer open. Figure 8-1 shows a file with three adjustment layers in a nondestructive environment. FIGURE 8-1: This page shows

#### Adobe Photoshop CC 2019 Version 20

Read our list of Best Free Photoshop Alternatives to learn about the best (and

not-so-best) alternatives. Adobe Photoshop is usually the first stop for people looking to develop their creative skills and Adobe Photoshop CC is considered the platform for professional-level digital work. Photoshop is known for its intuitive UI and feature-set, and to many, Photoshop is their standard for digital image editing. Adobe Photoshop is the most popular graphics application available on the planet, the main program for photographers, graphic designers, and web designers. Photoshop is a leading desktop publishing app, with the ability to edit, enhance, transform, or publish images online or on physical printed media. This post will cover everything you need to know about Photoshop, including how to install the software, your Photoshop CC subscription, and much more. All the best free alternatives to Photoshop are listed on this page. Find a list of the best Photoshop alternatives. Learn how to use Photoshop CC in our detailed Photoshop CC review. The Photo.App which is a great image editor and Photoshop alternative. Best Free Photoshop Alternatives for Windows 1. The Photo.app -Photoshop alternatives for windows The Photo. App is a good free alternative to Adobe Photoshop, especially if you need an editing and photo processing tool instead of an all-in-one graphics tool. It offers a quick and easy way to edit photos with a simple interface and the powerful Photoshop-like editing tools. What we love about The Photo. App is that it's fast and efficient and has a great set of features that allow you to make any kind of changes to your photos or image, such as crop, resize, effects, adjustments, and many more. The Photo.app is available for Mac and Windows and there is also a free Android version. Read our Photo.App review. Find the latest version of The Photo.App. 2. Paint.net Paint.NET is another option when you're looking for the best free Photoshop alternative. Paint.NET is a professional photo and image editor with lots of features. It has powerful tools like filters, layers, adjustment layers, precise retouching, and many other features you can use to tweak your images. Another thing you'll find when you use Paint.NET is that it's very fast. If you're on a PC, you can 388ed7b0c7

2/6

#### Adobe Photoshop CC 2019 Version 20 Crack +

Organic Greetings + Other Randomness Menu I'm the Virgin Mary. My career choice is "virgin." I took 24 years of my life to become a virgin and I'm not giving up on that. The virginity thing isn't just a choice though, it's a lifestyle. Wow. I was just telling my husband today that you probably won't even find any other female professional in our office who spent her entire 24 years of her life "virgin." For some reason, people don't get that it's not just a choice, it's a lifestyle. I wake up every single morning, and I feel love. This is not supposed to happen to a woman who was born, raised, and bred to be sexual. When I go to sleep at night, I feel like I've been connected to the world. I've never felt this way. I don't feel this way now. Until recently, my sex life has never been great. I've had only four partners in my entire life. This year I've promised my friends I'm going to stop feeling so scared about sleeping with someone else and I've promised myself I won't be afraid to go into the depths of sex again. I feel like I'm growing as a person and I'm learning how to control my own emotions, my own body, and my own life. It's difficult to grow up, grow old, and not give up on being a virgin. I don't know how you can do it, but you can. I'm 35 years old and I've been a virgin since I was 21. I've been saving myself for marriage. God bless America. Yes, in the world of the 21st century, you can do this. I've been saving myself for marriage, too. I've been a virgin since I was 12 years old, and I'm happily married with a degree in Journalism and Communication from Emory University and a Master's degree in Education from Princeton Theological Seminary. Even if you are ready to try it, you can't just "set it and forget it." All relationships are built on trust.

### What's New in the Adobe Photoshop CC 2019 Version 20?

Elevated cerebrospinal fluid beta 2-microglobulin in the CNS of patients with chronic alcoholic intoxication. beta 2-Microglobulin (beta 2m) is a low molecular weight polypeptide which normally is a component of basement membranes of all epithelial cells, including those of the central nervous system. The concentrations of beta 2m were measured in lumbar cerebrospinal fluid samples from patients with chronic alcoholic intoxication and from controls. Mean values of beta 2m in the two groups were found to be within the normal range. One patient in each group had slightly elevated CSF beta 2m; one patient, who had been drinking alcohol for only one week, had a normal CSF beta 2m concentration. These findings demonstrate that patients with chronic alcoholic intoxication have no increase of beta 2m in the CSF and that a more likely explanation for elevated CSF beta 2m in one patient with alcoholic intoxication is the presence of meningitis.Q: How to set optional properties in form I have a class in which there are properties for a user name, password and account number. After a user completes their registration they have to enter their account number to verify the account. How do I set up the mandatory property "Account number" so that they have to enter it before the data is saved in the database? A: You can use [Required] public class YourClass { [Required] public string AccountNumber {

get; set; } [Required] public string Password { get; set; } [Required] public string UserName { get; set; } // other properties... } Q: Why are these word fragments and why are they not written as one word? These two sentences were in the first Spanish textbook I ever used. The teacher says that there is a word fragment in the first sentence. La verdad no hay que más que hablarla a todos. (You don't have to speak the truth to everyone.) La verdad no hay que más que hablarla a todos. (You don't have to speak the truth to everyone.) Why are there fragments? For me this is one word: La verdad no hay que más que hablarla

4/6

### System Requirements For Adobe Photoshop CC 2019 Version 20:

Minimum: OS: Win 7 / Vista / XP Processor: Intel Pentium IV 2.6GHz or faster Memory: 2GB Graphics: 256MB video memory (VGA or higher) Hard Disk: 2GB free space Sound Card: DirectX compatible sound card, 32-bit sound device

DirectX: Version 9.0c Network: Broadband Internet connection

Recommended: Processor

#### Related links:

https://promwad.com/sites/default/files/webform/tasks/adobe-

photoshop-2021-version-222.pdf

http://pishealhde.volasite.com/resources/Adobe-Photoshop-2022--Keygen-

Crack-Setup--With-Full-Kevgen.pdf

https://wonderchat.in//upload/files/2022/07/Qbzk2sdyN5mz8L5ueN9m 05 47

654af9f59483107a152419d1f96df4\_file.pdf

https://livefitstore.in/advert/adobe-photoshop-2022-version-23-2-keygen-

crack-serial-key-free-download-x64/

https://xn--kgv-reisewitzerhhe-s3b.de/wp-

content/uploads/2022/07/linnfrey.pdf

https://the103advantage.com/system/files/webform/marfenc494.pdf

https://www.careerfirst.lk/sites/default/files/webform/cv/jamtran176.pdf

https://recreovirales.com/adobe-photoshop-product-key-and-xforce-keygen-

with-full-keygen-free-win-mac/

https://www.acc.org.bt/sites/default/files/webform/complaints/Adobe-

Photoshop-2021-Version-2251 1.pdf

http://www.camptalk.org/adobe-photoshop-2022-version-23-1-crack-serial-

number-serial-number-full-torrent-download-2022-latest/

https://verycheapcars.co.zw/advert/adobe-photoshop-cc-2019-version-20-me

m-patch-free-registration-code-free-3264bit-updated-2022/

https://diontalent.nl/2022/07/05/photoshop-2022-keygenerator/

https://sharmilam.com/wp-

content/uploads/2022/07/Adobe Photoshop 2021.pdf

https://npcfmc.com/adobe-photoshop-2021-version-22-1-0-key-generator-

license-keygen-download-updated-2022/

https://cambodiaonlinemarket.com/photoshop-2022-version-23-0-latest/

https://eskidivse.com/wp-

content/uploads/2022/07/Adobe Photoshop CC 2015 version 16.pdf

http://insenergias.org/?p=25058

https://thecraftcurators.com/wp-

content/uploads/2022/07/Photoshop 2021 Version 224.pdf

https://lannews.net/advert/photoshop-2020-version-21-keygen-exe-

april-2022/

https://avam24.com/photoshop-2022-serial-number-full-torrent-2022/

https://www.mil-spec-

industries.com/system/files/webform/Photoshop-2022-Version-2341 13.pdf

https://community.tccwpg.com/upload/files/2022/07/d8ZkHbL3km8KhdXxuz6l

05 27f05bbb442638a90d8060933e76ef5d file.pdf

http://lms.courses4u.in/blog/index.php?entryid=8653

https://www.spanko.net/upload/files/2022/07/WkdZCbGColTwcFgPj79c\_05\_47654af9f59483107a152419d1f96df4\_file.pdf

https://chatbook.pk/upload/files/2022/07/zFXVc8hnl9OjguTtpcjn\_05\_47654af9f 59483107a152419d1f96df4\_file.pdf

http://escortguate.com/adobe-photoshop-2022-serial-number-pc-windows-april-2022/

https://englishskills.org/blog/index.php?entryid=4157

https://rkisganbigenciti.wixsite.com/icchevlazi/post/photoshop-2021-version-2 2-5-1-hacked-with-product-key-pc-windows

 $\underline{https://paperpage.sgp1.digitaloceanspaces.com/upload/files/2022/07/bMXxrG}$ 

BKsbDWbQl8LbBb 05 47654af9f59483107a152419d1f96df4 file.pdf

http://www.giffa.ru/who/photoshop-2021-version-22-4-1-install-crack-win-mac/

6/6